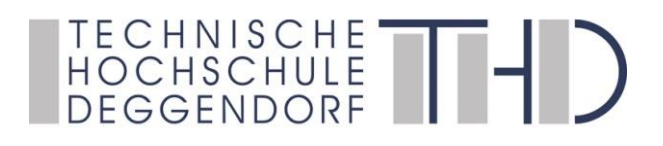

Deggendorfer Distance Learning Modell zur Stärkung der Region Niederbayern und der Förderung der akademischen Weiterbildung in ländlich strukturierten Gebieten

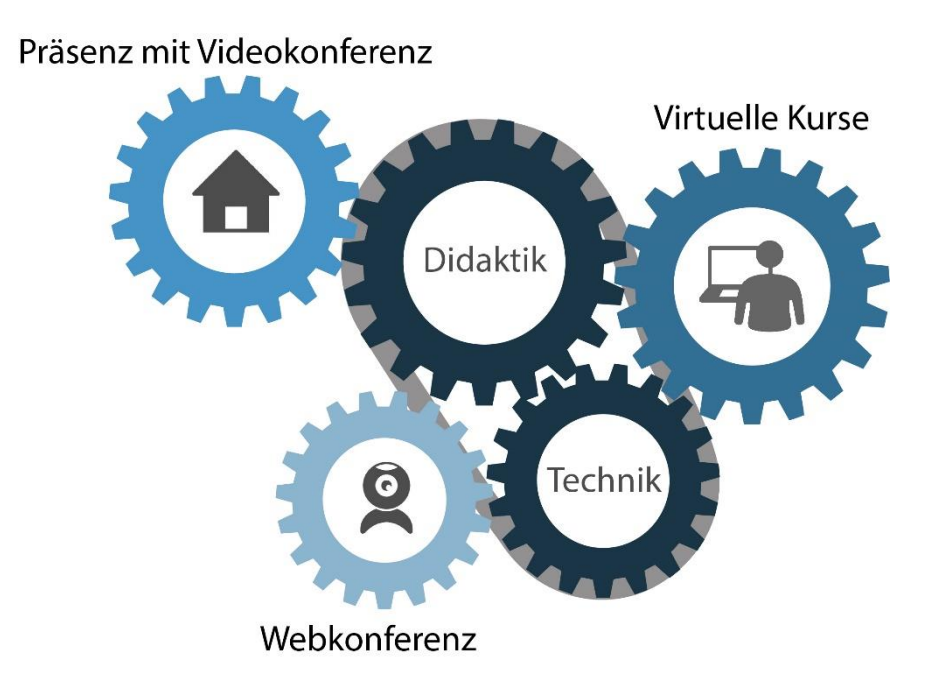

gefördert durch den Bund-Länder-Wettbewerb "Aufstieg durch Bildung: offene Hochschulen"

**Bundesministerium** für Bildung und Forschung

**GEFÖRDERT VOM** 

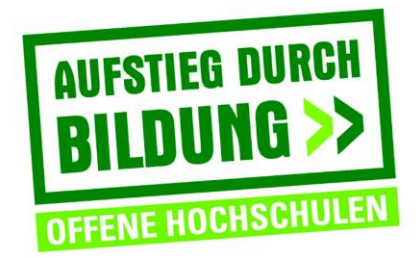

# **VIRTUELLE KURSE (iLearn) - ÜBERBLICK**

= Selbstlernanteile im Lernmanagementsystem der THD, das auf Moodle basiert

### **ZIELE:**

- Eigenständige Bearbeitung/Wiederholung von Inhalten durch die Lernenden
- Orts- und zeitunabhängige Auseinandersetzung mit den entsprechenden Inhalten nach eigenem Lerntempo
- Angleichung der Lernausgangslagen bei heterogenen Gruppen durch den Präsenzphasen vorgeschaltete iLearn Kurse/Einheiten
- Tiefergehende Reflexion des erlernten Wissens und Übungen zwischen den Präsenzphasen

# **VORGEHENSWEISE:**

- Informieren über die Möglichkeiten beim E-Learning oder DEG-DLM2 Team und Abstimmung des Zeitplans
- Auswählen von Inhalten
- Planen der Umsetzung
- Schreiben eines Drehbuchs und Besprechung mit dem E-Learning-Team

# **VORTEILE/MÖGLICHKEITEN:**

- Skripten als pdf zum Nachlesen
- Einbettung/Links zu Webseiten, Videos und Webkonferenzräumen
- Mehrseitige multimediale Darstellung der Lerninhalte in einem buchähnlichen Format (auch druckbar)
- Interaktive Präsentationen oder Videos (s. a. H5P)
- Aktivitäten der Lernenden:
	- o Kleingruppenarbeit
	- o Aufgabenbearbeitung
	- o Brainstorming oder kognitive Landkarten
- o Quiz mit z. B. Multiple Choice, Lückentext, Zuordnung (s. a. H5P)
- $\Omega$  ...
- Inhalte können in mehreren Kursen und Semestern für unterschiedliche Lehrveranstaltungen und Zielgruppen genutzt werden

### **NACHTEILE/HERAUSFORDERUNGEN:**

- Eine erstmalige Aufbereitung der Inhalte kann zeitaufwändig sein
- Klare Struktur und Anweisungen sind nötig, da keine zusätzlichen mündlichen Erklärungen möglich sind

# **ANREGUNGEN/TIPPS:**

- Technische und didaktische Unterstützungsangebote annehmen
- Verschiedene Kurse ansehen, um sich Anregungen zu holen
- Inhalte sorgfältig auswählen (z.B. keine Inhalte, die sich schnell ändern wie Kommunikationstechnologien)
- Lehrender sollte
	- o den Lernenden das Gefühl geben, dass dieser weiß, was im virtuellen Kurs vorgeht
	- o präsent sein (z.B. durch Forenbeiträge, Feedback, etc.)
	- o nicht den Eindruck erwecken, als wären die virtuellen Inhalte zusätzlich und freiwillig (falls es sich um ersetzendes E-Learning handelt)
- Verzahnung der iLearn Einheiten mit weiteren Elementen der Lehre (s. Karte "Einsatz und Verzahnung der drei Elemente") Beispiel: Nutzung der Inhalte aus den iLearn Einheiten für die weiteren Elemente der Lehre, z.B. müssen die Lernenden bis zur nächsten Präsenzeinheit bestimmte Inhalte durcharbeiten und Sie nutzen dieses erworbene Wissen für Übungen in der nächsten Präsenzeinheit
- Die Wiederholung der Inhalte aus den virtuellen Einheiten in der nächsten Präsenzeinheit sollte vermieden werden, dadurch

werden die Lernenden demotiviert die Inhalte tatsächlich zu bearbeiten

### **BEISPIELE:**

- Kurs "Lernen Lernen" mit dem Buch "Was ist Lernen?" und der ersten Seite mit Lernvideo

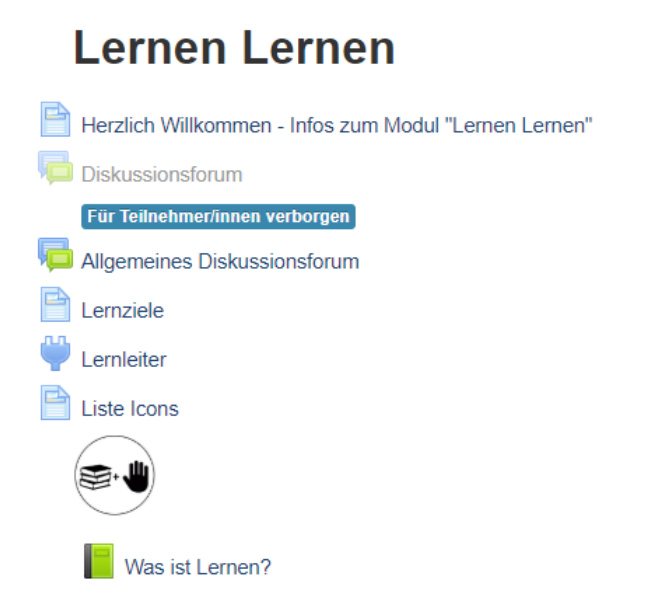

### Was ist Lernen?

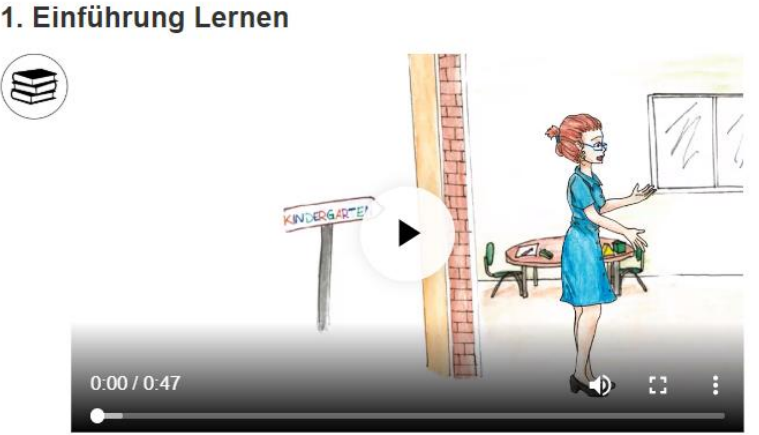

Anna hat nun eine bessere Vorstellung von den Facetten des Lernens. Weiter hilft ihr folgende Definition, die ihr zur Hand gegeben wird:

Lernen ist

ein aktiver, konstruktiver, kumulativer und zielorientierter Prozess. (...) Er ist aktiv insofern, als Lernende während der Informationsaufnahme etwas tun müssen, um den Lernstoff in sinnvoller Weise aufzunehmen. Er ist konstruktiv insofern, als die neue Information sorgfältig heraus gearbeitet und in Beziehung zu bereits vorhandenen Informationen gesetzt werden muss. Nur so können einfache Informationen behalten und komplexe Zusammenhänge verstanden werden. Er ist kumulativ insofern, als jedes neue Lernen auf vorhandenem Wissen aufbaut oder vorhandenes Wissen nutzt. Das Vorwissen bestimmt also in gewisser Weise, was und wieviel gelernt wird. Er ist zielorientiert insofern, als Lernen dann am erfolgreichsten ist, wenn der oder die Lernende sich des Ziels bewusst ist, auf das er oder sie hinarbeitet, (...) und wenn er oder sie über realistische Erwartungen hinsichtlich der Erreichung des gewünschten Ergebnisses verfügt"

(Shuell, 1988, 277f, zit. nach Simons, 1992, 251f).

#### TH Deggendorf – Projekt DEG-DLM2 gefördert durch den Bund-Länder-Wettbewerb "Aufstieg durch Bildung: offene Hochschulen"

- Interaktive Präsentation (H5P)

#### **Course Presentation - Replika**

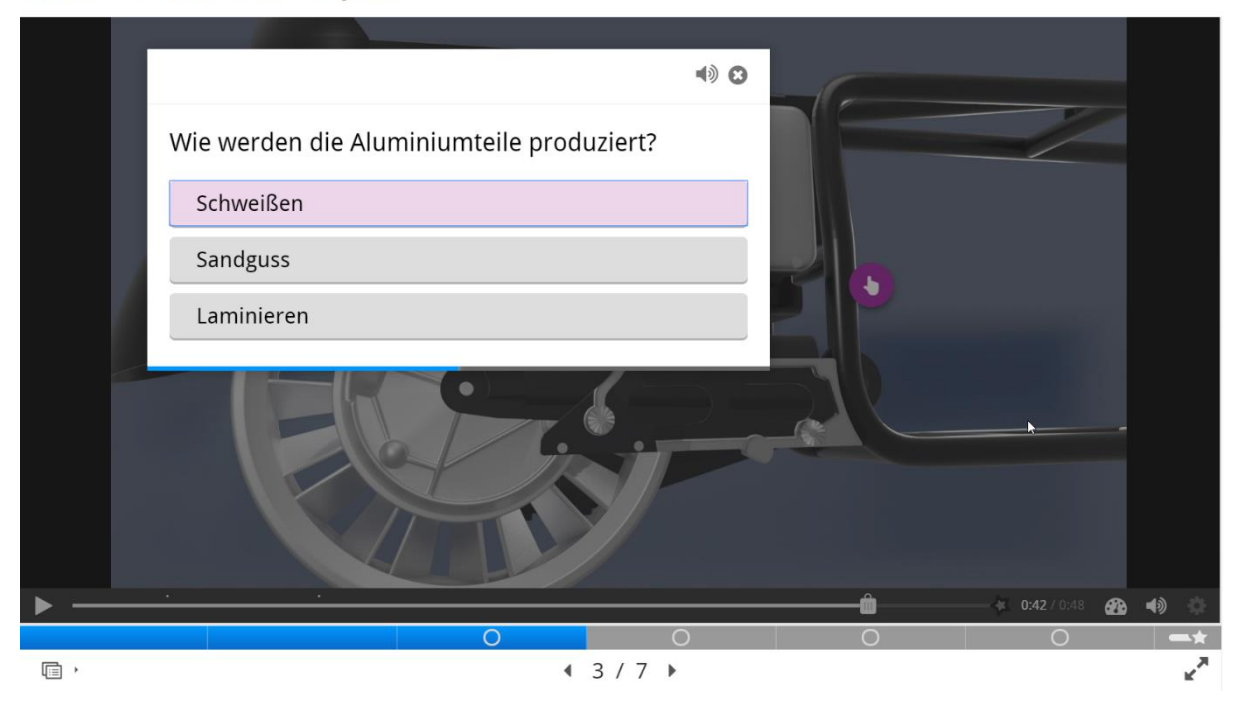

- Aufgabe "Lernen aus Fehlern" mit Hilfe eines Etherpads

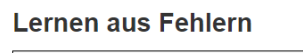

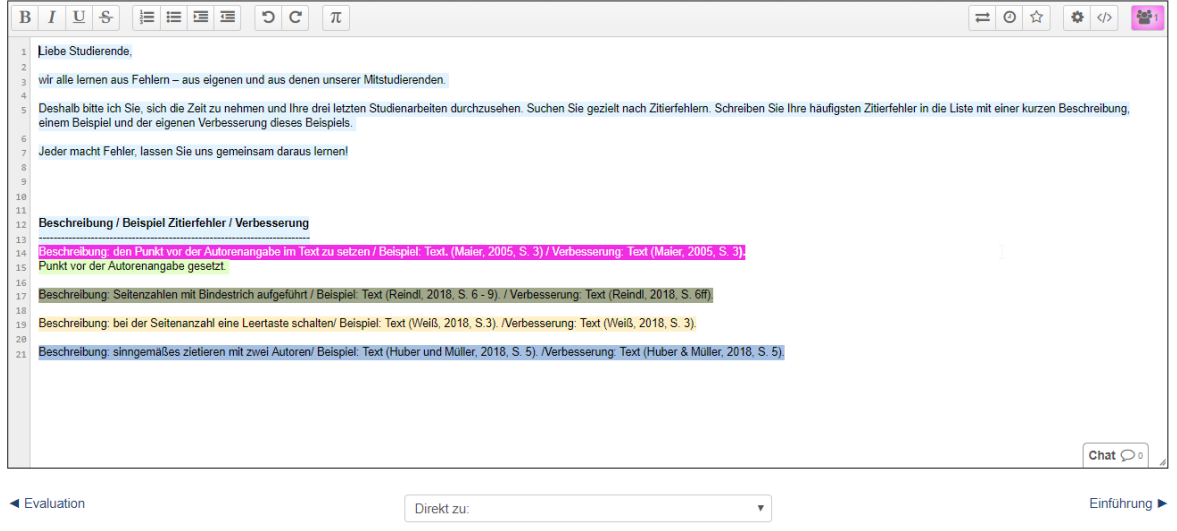

- Quiz – Single Choice Aufgabe

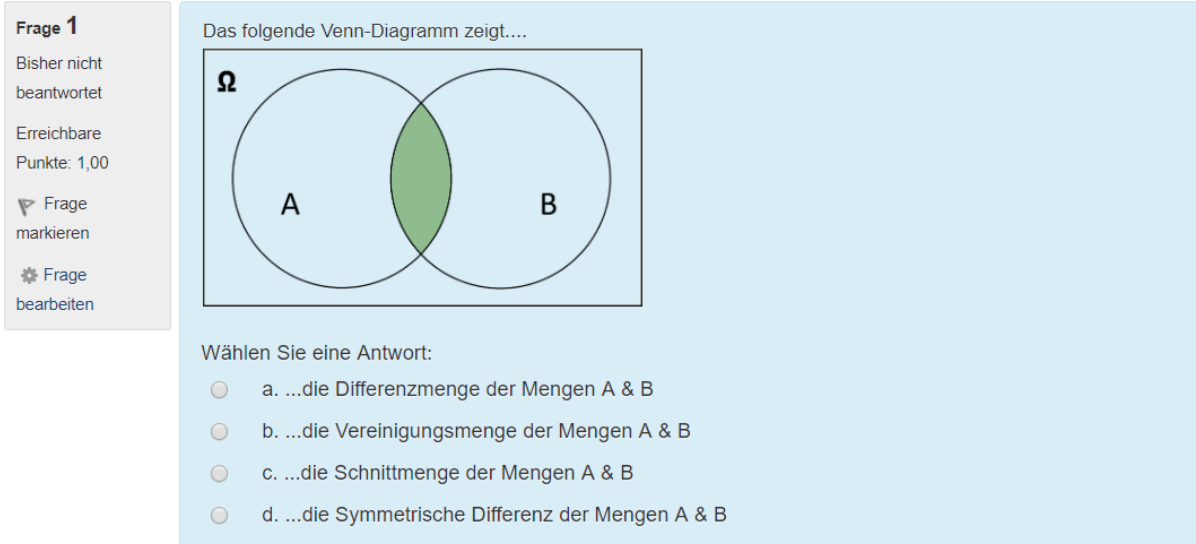

- Quiz (H5P) – Wahr/Falsch Aufgabe

**Quiz (Question Set)** 

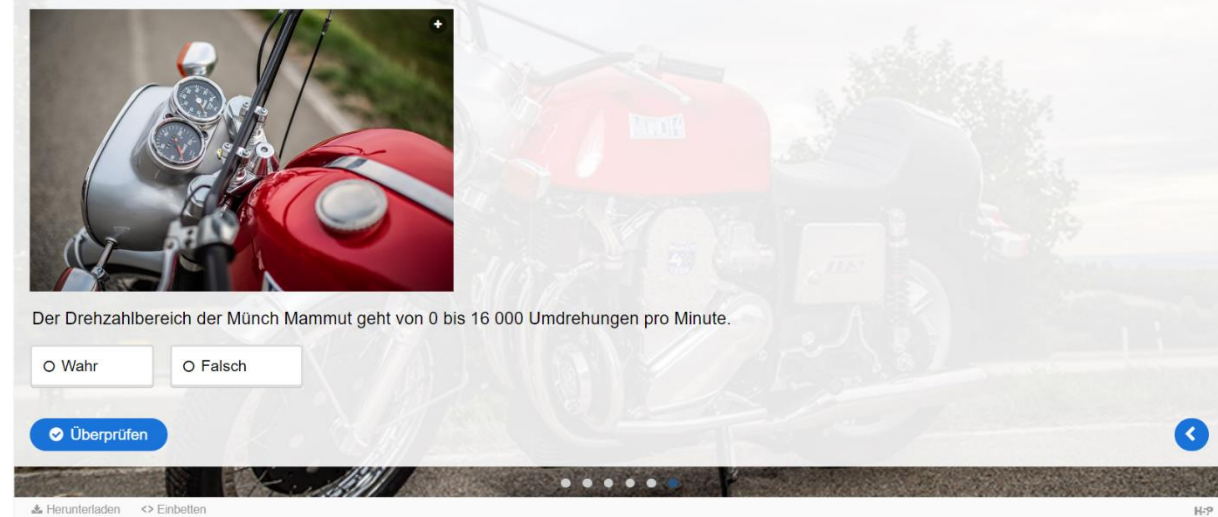

### **QUELLEN:**

[Joubel](https://joubel.com/) (2019). *H5P*. Zugriff am 17.05.2019. Verfügbar unter <https://h5p.org/>

Moodle Community. (2012). *Abstimmung.* Zugriff am 04.12.2018.Verfügbar unter <https://docs.moodle.org/36/de/Abstimmung>

- Moodle Community. (2012). *Datenbank.* Zugriff am 04.12.2018.Verfügbar unter <https://docs.moodle.org/31/de/Datenbank>
- Moodle Community. (2012). *Wiki.* Zugriff am 04.12.2018. Verfügbar unter<https://docs.moodle.org/31/de/Wiki>
- Moodle Community. (2016). *Aufgabe.* Zugriff am 04.12.2018. Verfügbar unter<https://docs.moodle.org/35/de/Aufgabe>
- Moodle Community. (2016). *Multiple-Choice-Fragen.* Zugriff am 04.12.2018. Verfügbar unter [https://docs.moodle.org/35/de/Fragetyp\\_Multiple-Choice](https://docs.moodle.org/35/de/Fragetyp_Multiple-Choice)
- Moodle Community. (2018). *Drag&Drop auf Bild.* Zugriff am 04.12.2018. Verfügbar unter [https://docs.moodle.org/35/de/index.php?title=Fragetyp\\_Drag-and-](https://docs.moodle.org/35/de/index.php?title=Fragetyp_Drag-and-Drop_auf_Bild&Drop_auf_Bild=)Drop auf Bild&Drop auf Bild=
- Moodle Community. (2018). *Drag&Drop auf Text.* Zugriff am 04.12.2018. Verfügbar unter [https://docs.moodle.org/35/de/index.php?title=Fragetyp\\_Drag-and-](https://docs.moodle.org/35/de/index.php?title=Fragetyp_Drag-and-Drop_auf_Text&Drop_auf_Text=)[Drop\\_auf\\_Text&Drop\\_auf\\_Text=](https://docs.moodle.org/35/de/index.php?title=Fragetyp_Drag-and-Drop_auf_Text&Drop_auf_Text=)
- Moodle Community. (2018). *Forum.* Zugriff am 04.12.2018. Verfügbar unter<https://docs.moodle.org/35/de/Forum>
- Moodle Community. (2018). *Lückentext-Frage.* Zugriff am 04.12.2018. Verfügbar unter [https://docs.moodle.org/35/de/Fragetyp\\_Lückentext\\_\(Cloze\)](https://docs.moodle.org/35/de/Fragetyp_Lückentext_(Cloze))
- Moodle Community. (2018). *Test.* Zugriff am 04.12.2018. Verfügbar unter<https://docs.moodle.org/35/de/Test>

Moodle Community. (2018). *Wahr-Falsch-Fragen.* Zugriff am 04.12.2018. Verfügbar unter [https://docs.moodle.org/35/de/Fragetyp\\_Wahr/Falsch](https://docs.moodle.org/35/de/Fragetyp_Wahr/Falsch)

- Moodle Community. (2018). *Zuordnungsfragen.* Zugriff am 04.12.2018. Verfügbar unter [https://docs.moodle.org/35/de/Fragetyp\\_Zuordnung](https://docs.moodle.org/35/de/Fragetyp_Zuordnung)
- Projektteam DEG-DLM2 (2019). *Aufgabenabgabe (Methodenkarte Virtuelle Kurse)*. Deggendorf: THD.
- Projektteam DEG-DLM2 (2019). *Einsatz und Verzahnung der drei Elemente (Basiskarte)*. Deggendorf: THD.
- Projektteam DEG-DLM2 (2019). *Feedbackprozesse (Methodenkarte Virtuelle Kurse)*. Deggendorf: THD.
- Projektteam DEG-DLM2 (2019). *Gruppenfindungsprozesse (Methodenkarte Virtuelle Kurse)*. Deggendorf: THD.
- Projektteam DEG-DLM2 (2019). *Kleingruppenarbeit (Methodenkarte Virtuelle Kurse)*. Deggendorf: THD.
- Projektteam DEG-DLM2 (2019). *Kognitive Landkarte (Methodenkarte Virtuelle Kurse)*. Deggendorf: THD.
- Projektteam DEG-DLM2 (2019). *Lernleiter (Methodenkarte Virtuelle Kurse)*. Deggendorf: THD.
- Projektteam DEG-DLM2 (2019). *Präsenz mit Videokonferenz – Überblick (Methodenkarte Präsenz mit Videokonferenz).* Deggendorf: THD.
- Projektteam DEG-DLM2 (2019). *Quiz (Methodenkarte Virtuelle Kurse)*. Deggendorf: THD.
- Projektteam DEG-DLM2 (2019). *Webkonferenz – Überblick (Methodenkarte Webkonferenz).* Deggendorf: THD.
- The EtherpadFoundation. (o.J.). *etherpad*. Zugriff am 04.12.2018. Verfügbar unter [http://etherpad.org](http://etherpad.org/)